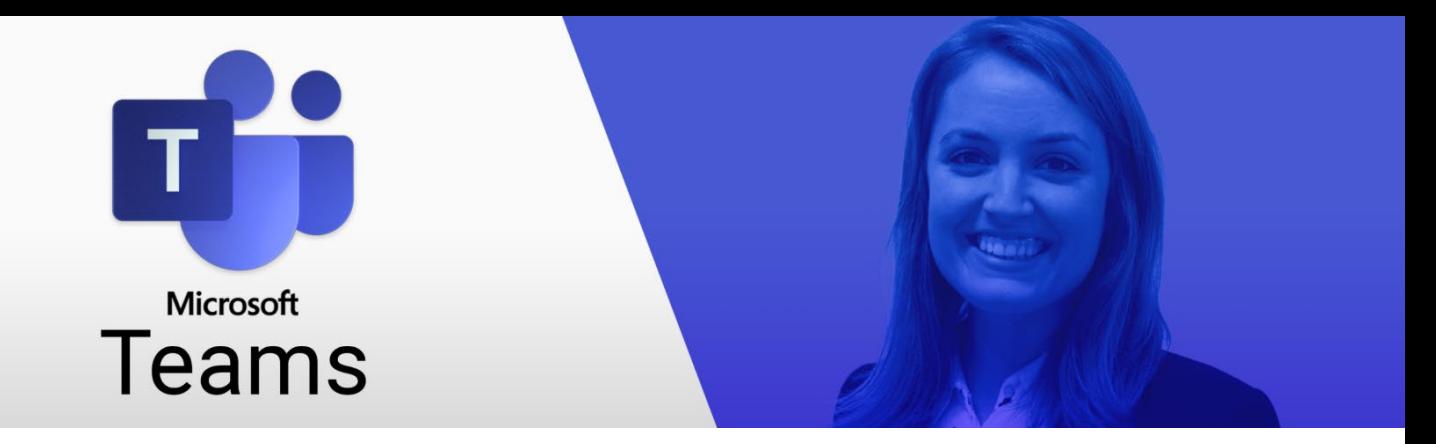

The following tables are listing important keyboard shortcuts. Using keyboard shortcuts is the key to working efficiently with software applications.

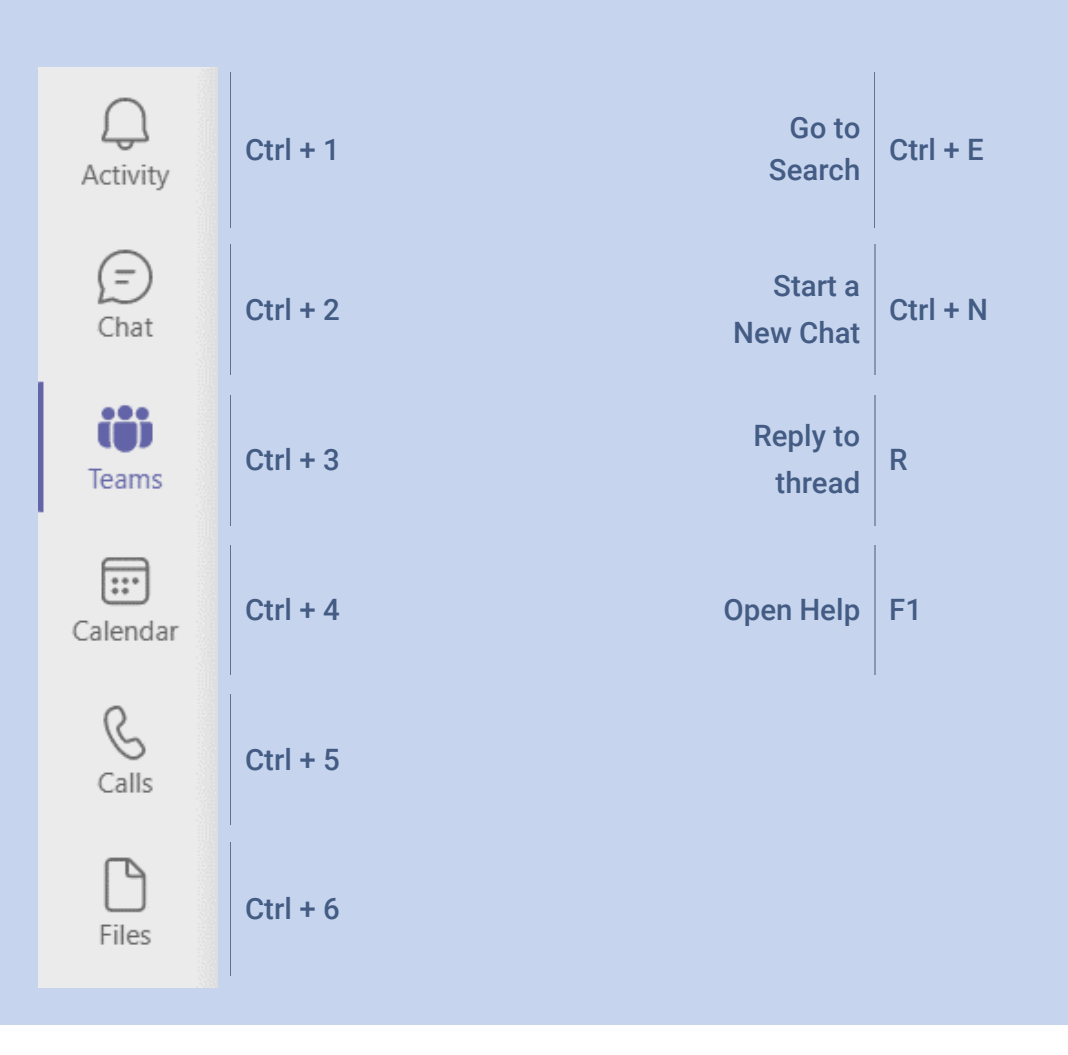

## Important Keyboard Shortcuts\*

*\* The different areas on the menu bar can be accessed with the keyboard shortcuts mentioned. If you have rearranged the windows in a different order, adjust the shortcuts accordingly. You can always reach the topmost window by pressing Ctrl + 1.*

Print this page and keep the keyboard shortcuts within reach until you have mastered them.